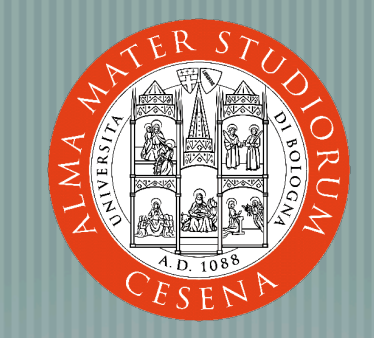

#### **XML Concepts** Prof. **Andrea Omicini** DEIS, Ingegneria Due Alma Mater Studiorum, Università di Bologna a Cesena andrea.omicini@unibo.it

### **Outline**

 $\overline{-}$  Introducing XML XML Fundamentals  $\overline{\phantom{a}}$  Document Types Definitions (DTDs) Namespaces **Internationalisation XML & CSS** DOM & SAX

# Introducing XML

### What is XML?

#### A W3C Standard http://www.w3.org/XML/ A mark-up language for text documents derived from SGML (Standard General Markup Language) ISO 8879, http://www.iso.ch/cate/d16387.html eXtensible Markup Language A meta-markup language to define markup languages such as XHTML, XSLT, XML Schema… A formally-defined text-based language verifiable for well-formedness and validity usable across platform and technologies

### What XML is not?

#### XML is not

- a programming language
- a network-transport protocol
- **a** document presentation language
- a database (manager)
- $\pm$  It can be used (and it is actually) in all of those contexts, but it remains a markup language

## Why Markup Languages?

#### Markup

- encoding embodied in the document, specifying document properties, as well as properties of information contained
	- **For instance, formatting instructions**
	- more generally, structural / semantic information
		- knowledge vs. data

#### Marks / Markups

tag used to qualify / label text chunks

e.g., HTML tags

#### XML example <student>

<studentname>

<name>Carlo</name>

<surname>Nervo</surname>

</studentname>

<studentnumber>0000145678</studentnumber>

<course>2036</course>

```
 </student>
```
## XML: X for eXtensibility

#### Basic idea of XML

- a simple meta-language for humans and automat a
- **to build electronic documents** 
	- allowing users to define ad hoc mar kup languages
- $\parallel$  Then,
	- XML is quite free, in general
		- it can be "extended"
			- actuall y, specialised
	- to define more specific ad hoc mar kup languages
- No predefined XML mar kups, as it happens ins tead in HTML
	- they need to be defined
		- who does define them?
			- $\qquad$  can we do this? how?

### Hey, too many Languages already!!

#### **Application domains are more and more**

- numerous
- **complex**
- **Specific**
- Special / specialised languages as the engineer's tools
- to represent, denote & express behaviours and computations Engineers working with computational / ICT systems will be called to
- use a number of different artificial languages, but also
- to know and understand computational models and paradigms
- to select languages and paradigms
- to define and build new languages
- Laurea Magistralis ICT

"Linguaggi e modelli computazionali", "Ingegneria del SW"

### XML: Applications

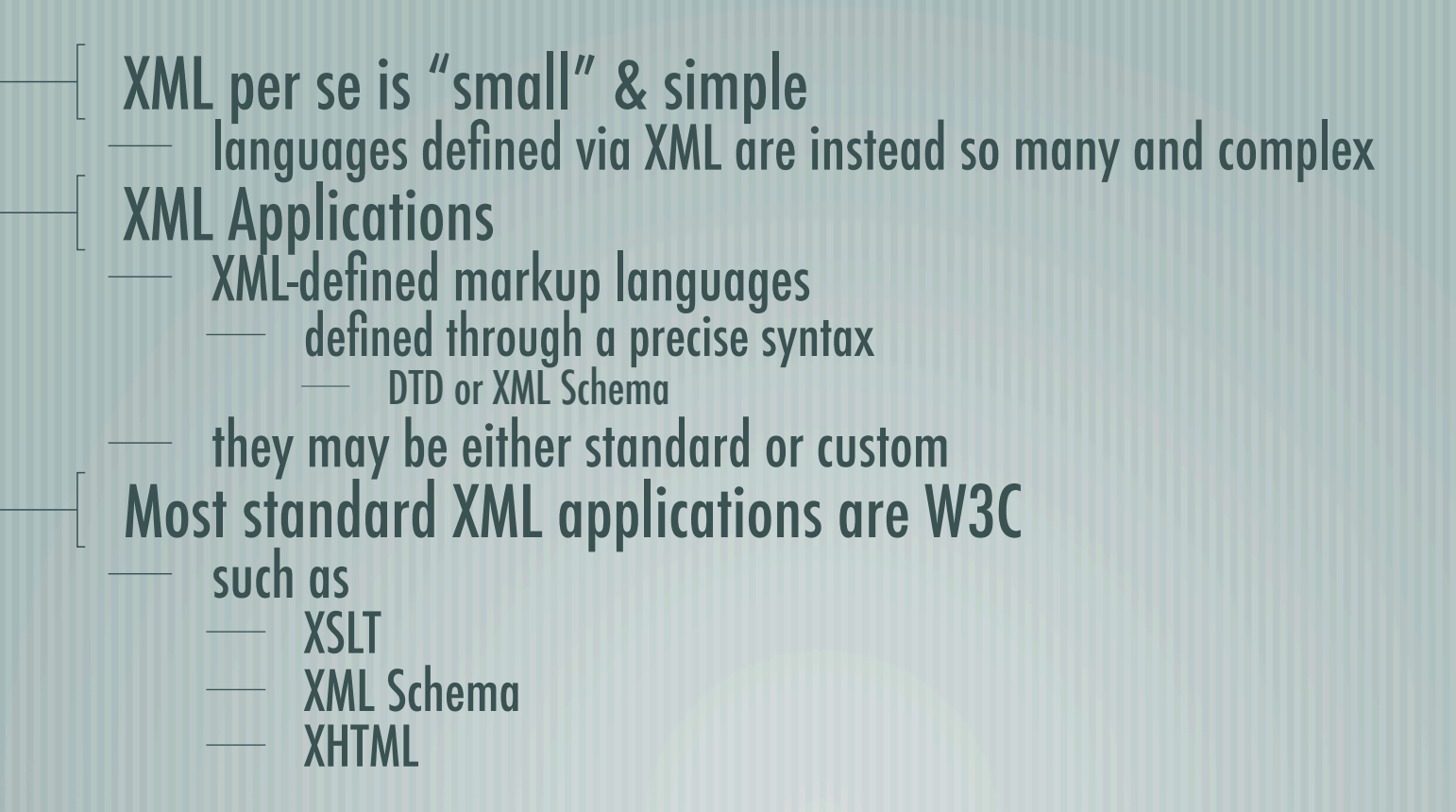

## XML for Portable Data

Cross-platform, long-term data format passing XML data through space and time along with Unicode and text-base standard format Text, text, text both data and markup all in the XML file XML document structure simple & clear easy to parse well-documented **That is why XML is already everwhere** 

### How XML Looks like

```
<?xml version="1.0" encoding="utf-8"?>
<docroot>
   <head>
     <title>This is my document.</title>
   </head>
   <body>
     <p>A list of things I like.</p>
   <list>
     <item>weekends</item>
     <item>good beer</item>
     <item>midnight snacks</item>
     <item>ice cream
     <list>
       <item>chocolate</item>
     <item>cookie dough</item>
     <item>white russian</item>
     </list>
     </item>
     <item>shade trees</item>
   </list>
   </body>
</docroot>
```
#### How XML Looks like from a Browser

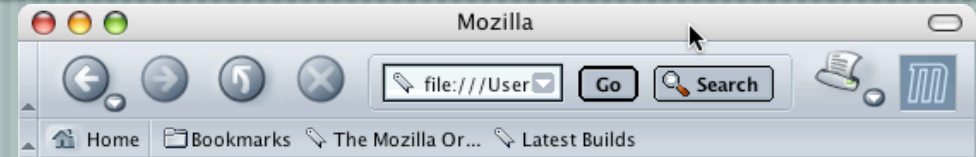

This XML file does not appear to have any style information associated with it. The document tree is shown below.

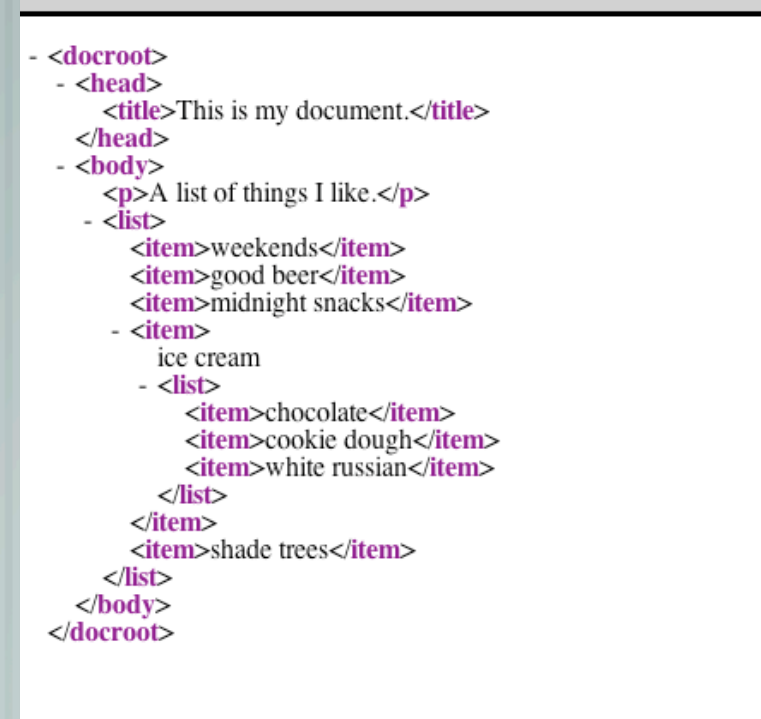

 $\Box$   $\Box$   $\odot$   $\ddot{\bullet}$   $\Box$   $\odot$   $\Box$   $\odot$   $\odot$ 

### How to Work with XML

#### **XML** is text

- so any text-editor is perfectly fine
- A number of XML editors around
	- but typically, general text editors with some programming / Web-oriented capabilities are good enough, and often even better

#### $\frac{1}{2}$  Visualisation is a different matter<br>browsers do something

- - but XML is not a presentation language, so...
	- we need to understand
		- what an XML document is
		- how XML works

# What is an XML Document?

- $\parallel$  It can be **A** text file
	- A record in a database
	- A run-time construction in memory

…  $\mathsf{I}$  In any case, it can be handled and trasmitted by any system capable of<br>dealing with text documents <student> <studentname> <name>Carlo</name> <surname>Nervo</surname> </studentname> <studentnumber> 0000145678 </studentnumber> <course>2036</course> </student>

## How does XML Work?

#### Who handles XML documents? after it has been produced how / why? XML parsers devising out the structure of the XML document verifying well-formedness and basic respect of XML syntax  $\pm$  XML validating parsers<br>hen applicable there is either a DTD or a Schema checking validity Examples web brorsers, word processors, database servers, drawing programs, spreadsheets, programs in some language, etc.

## Where is XML actually used?

 $-$  Everywhere already.

## Some History of XML & Related

Lot to be written, still… SGML is where it comes from HTML was the first successful application of SGML but had obvious limitations too complex **The more than 150 pages never implemented fully** too complex for the Internet SGML "Lite" (1996, Bosak, Bray et al.) XML 1.0 (February 1998) **Then, a flow** namespaces, XSL (then XSLT + XSL-FO), XHTML, CSS integration, XLink + XPointer, XML Schema, DOM, etc.

# XML Fundamentals

## A Simple XML Document

<player> **Carlo Nervo** </player>

### XML Document & Files

<player> Carlo Nervo </player>

This is a complete XML *document* It can be stored / recorded / built in the form of a number of different files or even in other forms

- Carlonervo.xml, player.txt
- a record in a database
- a memory area built by a CGI, and then transmitted
- sent by a Web server, with MIME type application/xml or text/xml

## XML Elements & Tags

<player> Carlo Nervo </player>

The document contains a single **element**  $\equiv$  of type player Such an element is delimited by the **tag** player between **start tag** <player> and **end tag** </player> In between the tags lays the element's **content** Carlo Nervo tags are *markup* the most common form of markup, but there are other kinds content is *character data* including the white space between Carlo & Nervo

## Tag Syntax

#### $\frac{1}{2}$  Very similar to HTML tags<br>at least superficially

- 
- <tag> for start tags, </tag> for end tags
- $-$  <tag  $/$ > for empty tags
	- tags with no content, like  $\langle$ br  $/$  or  $\langle$ hr  $/$   $>$
- **XML** is case sensitive
	- so,  $\langle$  player > can not be closed by end tag  $\langle$  /Player >
	- NOTE: thus, pay attention to non-case sensitive technologies when combined with XML
		- HTML, JavaScript & XHTML, …

### XML Trees: A Simple Example

#### <player>

 <name>Carlo</name> <surname>Nervo</surname> <team current="yes">Bologna</team> <team current="no">Mantova</team> </player>

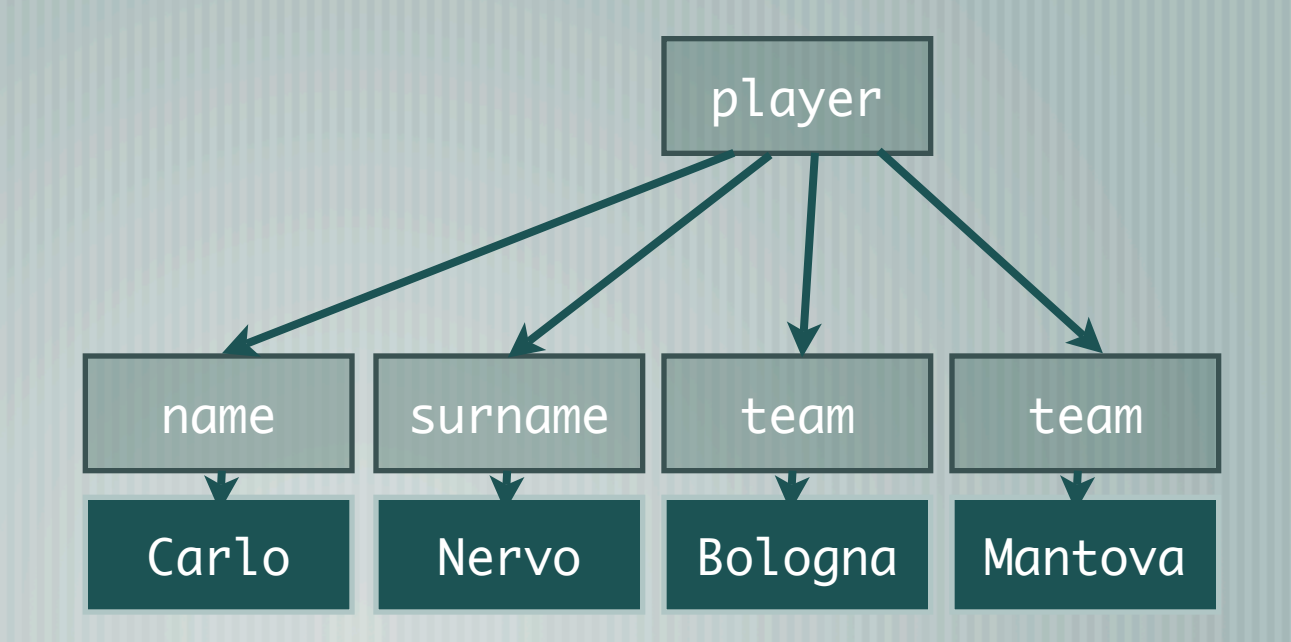

### An XML Document is an XML Tree

#### <player>

 <name>Carlo</name> <surname>Nervo</surname> <team current="yes">Bologna</team> <team current="no">Mantova</team> </player>

#### An XML Document has a tree-like structure

- one and only one **root**
	- *root element* or *document element*
- each *node* element can have one or more *child elements*
	- each element has at least one *parent*
	- child elements from the same parent are *siblings*
	- leaves are either content or empty elements
- Well-formedness stems from here
	- <em><b>Wrong </em> XML</b> is not permitted
		- nesting need to be perfect, overlapping not allowed

## Narrative-Organised XML

<biography>

<name><first\_name>Carlo</first\_name> <last\_name>Nervo</last\_name></name> was born somewhere and did nothing really meaningful before becoming a football player.

After playing many years in minor teams, such as <football\_team>Mantova</ football\_team>, he finally moved to <football\_team>Bologna</football\_team>, where he exploded to become one of the most respected leaders of the team, and also a member of the <football\_team>Italian National Team</football\_team>.

</biography>

…

- XML Documents for written narrative, such as articles, reports, blogs, books, novels
	- elements with *mixed content*
	- not easy for automated processing and exchange

### XML Attributes

#### <player>

 <name>Carlo</name> <surname>Nervo</surname> <team current="yes">Bologna</team> <team current="no">Mantova</team> </player>

#### Elements can be labelled by **attributes**

- and in the only tag of empty elements
- any number of attributes can be in principle associated to an element
- $\parallel$  An attribute is a name-value pair of the form name="value"
	- alternative forms use single quotes instead of double quotes and spaces before  $/$  after the "equals"  $(=)$  sign
	- only one attribute with a given name allowed per element
	- Attributes do not change the tree structures of an XML document
		- but they are qualifiers for the nodes and leaves of the tree

## Using Elements or Attributes?

#### <player>

 <name>Carlo</name> <surname>Nervo</surname> <team current="yes" value="Bologna" /> <team current="no" value="Mantova" /> </player>

> Attributes are for meta-data about the element, and content is information of the element

maybe, but then it is not easy to clearly distinguish between the two Element-based structure is more flexible than attribute-based

- attributes provide for a flat data structure / elements can be nested as needed attributes are unique within an element / any number of elements of the same type can be used within an element
	-
- Attributes are quite useful in narrative-based XML documents where the distinction between elements and attributes is even more blurred The answer depends on how data will be accessed and manipulated

#### XML Names

XML **Names** are used and are the same for the *names* of *elements*, *attributes* and some other constructs to increase efficiency and abate complexity

- An XML name can include
	- any letter
		- $\overline{\phantom{a}}$  latin or even non-latin, like ideographs
- any digit
- underscore, hyphen and period  $($ <sub>-</sub>,  $-$ ,  $\cdot$ )
- a colon (:) is reserved to namespaces
- An XML name may not include other punctuation signs, nor any sort of white spaces

and can begin only with letters, ideographs or underscore

### Parsed Character Data

An XML Parser interprets the character sequences it is fed with, trying to devise out its tree-like structure so, for instance, '<' always taken as the beginning of a tag what if we need a '<' character in the document, as in a JavaScript code? All characters are interpreted as character data to be parsed unless an escape character '&' is encountered character data to parse start again after char ';'

E.g., the content of the element <superheroes>Batman & amp; Robin</superheroes> becomes the **parsed character data** Batman & Robin

### Entity References

#### &entityreference;

- an *entity* is something defined outside the normal "flow" of the XML document
	- out of the XML tree
	- used for constants, common values, external values, etc.
		- through an *entity reference*
- Users of any sort may define their own entities
	- we'll see how soon, for instance through DTDs

### Pre-defined XML Entities (Pre-defined Entity References)

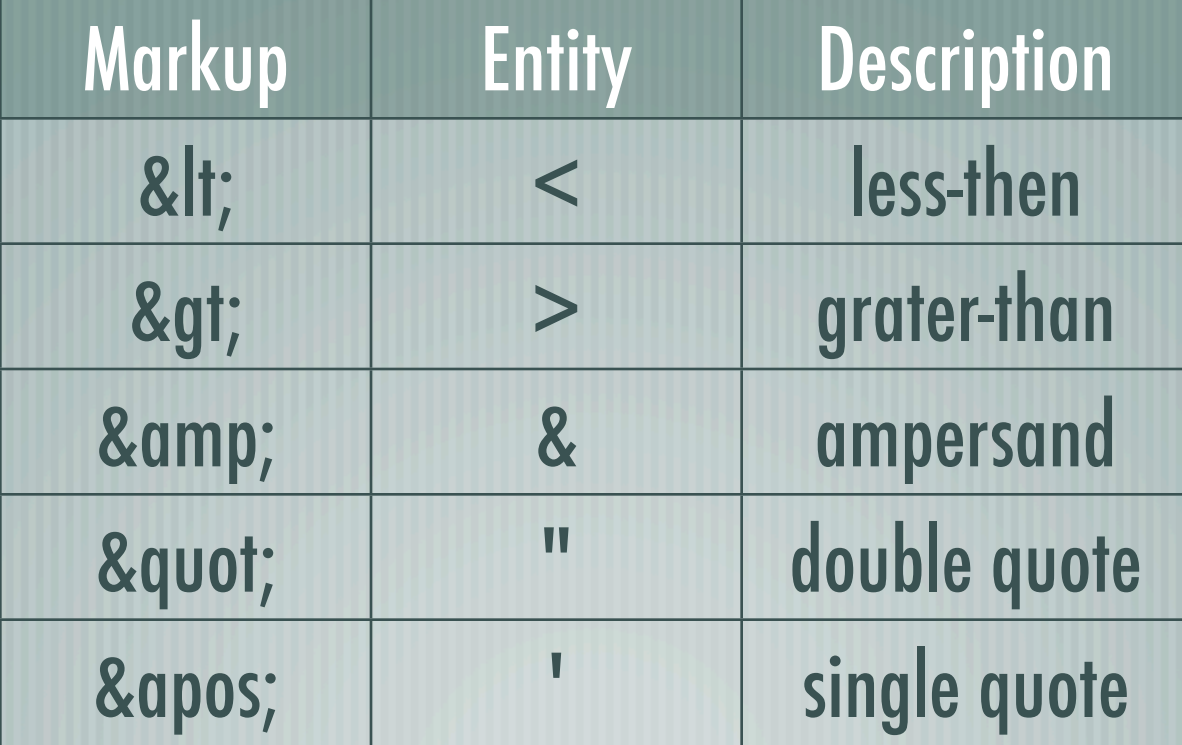

#### CDATA Sections

Including code chunks from any language with < or " can be tedious we need to say the parser "do not parse this"

- good for instance to include segments of XML code to show
- CDATA Section
	- $between <: [COATATC and ]$
	- can contain anything but its own delimiters
	- After parsing, no way to tell where a text came from, a CDATA section or not

#### **Comments**

Easy! <!-- Comment --> It cannot contain  $-$ , nor it can end with  $---$ Comments do not affect the document tree-structure they can appear anywhere, even before the root element but not inside a tag or a comment Parsers may either drop or keep them at their will Comments are meant to improve *human legibility* of XML docs to give info to a computational agents, *processing instructions*

## XML Processing Instructions

Need to pass information for a given application through the parser comments may disappear at any stage of the process **Processing instructions** have this very end

<?target … ?>

 $\parallel$  The  $\texttt{target}$  may be the application that has to handle, or just an identifier for the particular processing instruction

<?php … ?>

<?xml-stylesheet … ?>

A processing instruction is markup, not an element

it can appear everywhere out of a tag, even before or after the root

### The XML Declaration

Looks like an XML processing instruction but it is not: just the XML declaration  $\parallel$  It is optional but if there, should be the first thing in the document, absolutely not even comments allowed before <?xml version="1.0" encoding="utf-8" standalone="no"?> Version is the XML version (1.0, 1.1, ...) Encoding is the form of the text (Unicode in the example) optional, default Unicode Standalone means that it has no external DTD optional, default "no"

## Checking Well-Formedness

#### **Main rules**

- **Fig. 2** perfect match between start and end tags
- no overlapping elements
- one and only one root elements
- attribute values are always quoted
- at most one attribute with a given name per element<br>— neither comments nor processing instructions within tags
- 
- no unescaped > or & signs in the character data of elements or attributes

#### … Tools on the Web Just look around
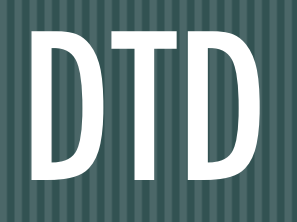

# Flexibility or Rigidity?

#### **XML** is flexible **Whatever this means** but sometimes flexibility is not a feature within a given application scenario Sometimes, some strict rule is required some control over syntax should be enforced like, a football player should have at least one team **Document Type Definition** (DTD) to define which XML documents are *valid* Validity is not mandatory as well-formedness how to handle errors is optional

#### Validation

#### A **valid XML Document** includes a DTD the document satisfies **Main principle**

everything not permitted is forbitten

that is, DTDs specifies *positive* examples

Everything in the XML document must match a DTD *declaration*

then, the document is *valid*

otherwise, the document is *invalid*

**Many things a DTD does not say** 

we stick with what we can specify

### DTD is…

#### SGML-based

- syntax a bit awkward
- **but after all easy to understand**
- $\overline{\phantom{a}}$  and quite suited for short and expressive descriptions
- It allows XML designers to define a *grammar* for their documents
	- typical syntax-based approach
		- maybe limited, but easy to implement
	- Maybe, DTD is not the future of XML document validation
		- XML Schema should be that
		- but understanding DTDs, how to modify them, how to write your own ones, is likely to be useful or maybe necessary for a while, still

## A Simple DTD Example

```
<?xml version="1.0" standalone="yes">
<!DOCTYPE football_player [
     <!ELEMENT player (name, surname, team+)>
     <!ELEMENT name (#PCDATA)>
     <!ELEMENT surname (#PCDATA)>
     <!ELEMENT team (#PCDATA)>
     <!ATTLIST team current (yes | no) #REQUIRED>
]>
<player>
     <name>Carlo</name> 
     <surname>Nervo</surname>
    <team current="yes">Bologna</team>
    <team current="no">Mantova</team>
</player>
```
#### We do not go too deep into DTD syntax we just look at the example above, and comment

## DTD Declaration

```
<?xml version="1.0" standalone="yes">
<!DOCTYPE football_player [
     <!ELEMENT player (name, surname, team+)>
     <!ELEMENT name (#PCDATA)>
     <!ELEMENT surname (#PCDATA)>
     <!ELEMENT team (#PCDATA)>
     <!ATTLIST team current (yes | no) #REQUIRED>
]>
<player>
     <name>Carlo</name> 
     <surname>Nervo</surname>
    <team current="yes">Bologna</team>
     <team current="no">Mantova</team>
</player>
```
DTD is declared here as internal but could be declared separately <!DOCTYPE football\_player SYSTEM "football\_player.dtd"> even referring to an external / shared resource <!DOCTYPE football\_player SYSTEM "http://…">

## DTD Declarations: Define or Use?

- 
- So, you may define your own DTD, and either include it in your XML document
	- or save it as an independent document, and refer from one or more XML docs  $\overline{\phantom{a}}$
	- - like, a working group you belong to, or a standardisation body of any sort
		- by referring to that externally-defined syntax for your XML docs

### Element Declarations

```
<?xml version="1.0" standalone="yes">
<!DOCTYPE football_player [
     <!ELEMENT player (name, surname, team+)>
     <!ELEMENT name (#PCDATA)>
     <!ELEMENT surname (#PCDATA)>
     <!ELEMENT team (#PCDATA)>
     <!ATTLIST team current (yes | no) #REQUIRED>
]>
<player>
     <name>Carlo</name> 
     <surname>Nervo</surname>
    <team current="yes">Bologna</team>
    <team current="no">Mantova</team>
</player>
```
 $\overline{\phantom{a}}$  A player element contain one name, one surname and one or more teams

- **in that precise order**
- and they are just parsed character data (#PCDATA)

### Some Syntax for Element Declarations

"," is for sequence to define ordered lists "|" is for choice to provide for alternatives suffixes **"\*"** for zero or more occurrences **- "+"** for one or more occurrences **- "?"** for zero or one occurrence parenthesis for grouping at any level of indentation operators and suffixes applicable to any level

### Attribute Declarations

```
A team element has a current attribute
            which is mandatory
<?xml version="1.0" standalone="yes">
<!DOCTYPE football_player [
     <!ELEMENT player (name, surname, team+)>
     <!ELEMENT name (#PCDATA)>
     <!ELEMENT surname (#PCDATA)>
     <!ELEMENT team (#PCDATA)>
     <!ATTLIST team current (yes | no) #REQUIRED>
]>
<player>
     <name>Carlo</name> 
     <surname>Nervo</surname>
    <team current="yes">Bologna</team>
     <team current="no">Mantova</team>
</player>
```
- **EXECUTED would say optional, instead**
- and can be either yes or no
	- enumeration as an attribute type

## Attribute Types

#### CDATA

any string of text acceptable in a well-formed XML attribute value NMTOKEN, NMTOKENS

more than an XML name: anything accepted as the first character the plural form accepts more than one separated by whitespaces ENTITY, ENTITIES

name(s) of unparsed entities declared elsewhere in the document ID

an XML name unique in the document, working as an identifier IDREF, IDREFS

reference(s) to IDs in the documents NOTATION

name of a notation used & defined in the document (rare!!) enumeration

(value1 | … | valueN)

## Attribute Defaults

#IMPLIED **the attribute is optional** #REQUIRED **the attribute is mandatory**<br>#FIXED

either it is explicitly specified or not, it has a given value "literal"

the default value is the "literal" quoted string

# Other DTD Declarations, etc.

#### **ENTITY** declarations

<!ENTITY footer SYSTEM "http://lia.deis.unibo.it/~ao/footer"> NOTATION declarations

- who cares actually
- We stop here
	- more only for those who need it

# Namespaces

## What are Namespaces for?

#### Distinguish

- different XML applications may use the same names
	- at any scale, from personal to world-wide
- a namespace allows them to be clearly distinguished

#### Group

- names of elements and attributes of the same XML application can be grouped together
	- to be more easily recognised and handled
- Example: set is an element in both SVG and MathML applications<br>
what if I have to use them together?
- 
- namespaces can be used to disambiguate names

## Syntax for Namespace Use

Qualified names prefix : local\_part Examples of qualified names or QNames, or raw names rdf:description, xlink:type, xsl:template Used for both element and attribute names

# Associating Prefixes to URI

#### Example

a large firm could have a number of namespaces for different purposes <company

 xmlns:local="http://www.company.it/xml/" xmlns:euro ="http://www.company.eu/xml/" xmlns:world="http://www.company.com/xml/"

- >
- then, you can use local, euro and world everywhere as prefixes
- typically declared in the topmost element, but could be declared anywhere
- example: <rdf:RDF xmlns:rdf="http://www.w3c.org/TR/REC-rdf-syntax#">
- URI are standardised, not prefixes
- but usually svg, rdf and other prefixes are not re-defined
- $\overline{\phantom{a}}$  also, they are conventional names
	- not necessarily pointing to an actually resource

# Setting Default Namespaces

#### $\begin{array}{c} \{ \end{array}$  xmlns attribute<br>alone, no suffix

- 
- <svg xmlns="http:/www.w3c.org/2000/svg" width="..." height="...">
- …  $\langle$ /svg $\rangle$
- all the elements inside (including  $svg$ ) are implicitly associated to the  $http://$ www.w3c.org/2000/svg namespace
	- no need for the svg prefix made explicity

# Internationalisation

### What does Text Mean?

 $\mathsf{I}$  "Text" can be encoded according so many different alphabets mapping between characters and integers (*code points*) *character set*

- ASCII being the most (un)famous, now Unicode
- A *character encoding* determines how code points are mapped onto bytes

so, a character set can have multiple encodings

- UTF-8 and UTF-16 are both Unicode encodings
- Any XML document is a text document
	- so, encoding should be declared

# The XML Encoding Declaration

Part of the XML Declaration <?xml version="1.0" encoding="utf-8" standalone="no"?> Most common values  $-$  utf-8, utf-16 (Unicode)  $-$  ISO-8859-1 (Latin-1) See also: XML-Defined Character Sets Unicode and ISO are the most used families Used also for external parsed entities like DTD fragments, or XML chunks which may have different encodings  $-$  there, version may be dropped it is a *text declaration*, but no longer a XML declaration

# Multi-Lingual Documents

Example: a spell-checker, or a voice-reader parsing an XML doc How to determine the language of a subpart? for multi-lingual docs **xml: lang attribute<br>
and be associated to any element** can be asset and the abeliance of the element Values are to be found in ISO 639 standard: two letters for each language known if not there, IANA prefix isuch as i-navajo, i-klingon, … if not there, too, such as for user-defined tags prefix  $x$ such as x-quenya

# Encoding for Portability

 $\, \overline{\phantom{a}}\,$  Working around encoding is not simply an "internationalisation" issue it is also about portability When transmitting / communicating through text-based files, many errors typically occur

- which are often not easy to catch
- XML abilities to
	-
	- handle encoding precisely and accurately embody encoding information within each document
	- make it a powerful tool for easy and hassle-free portability
		- across platforms, across applications, across time

# XML & CSS

#### XML on Browsers

Different experiences with different browsers when trying to visualise an XML document XML however can be *transformed* to become easier to handle by standard browsers Two main approaches Web-based one: XML + CSS XML-based one: XSL In the following we explore the XML + CSS issue

# Cascading Style Sheets

Cascading Style Sheets (CSS) a simple mechanism for adding style (e.g. fonts, colors, spacing) to Web documents Standard W3C Http://w3c.org/Style/CSS Goals describing how to present elements of a document spanning over a range of different media separating style description from content and structure In this course we assume that you already know the basics if not, look at http://www.w3.org/Style/CSS/learning

### CSS: An Example

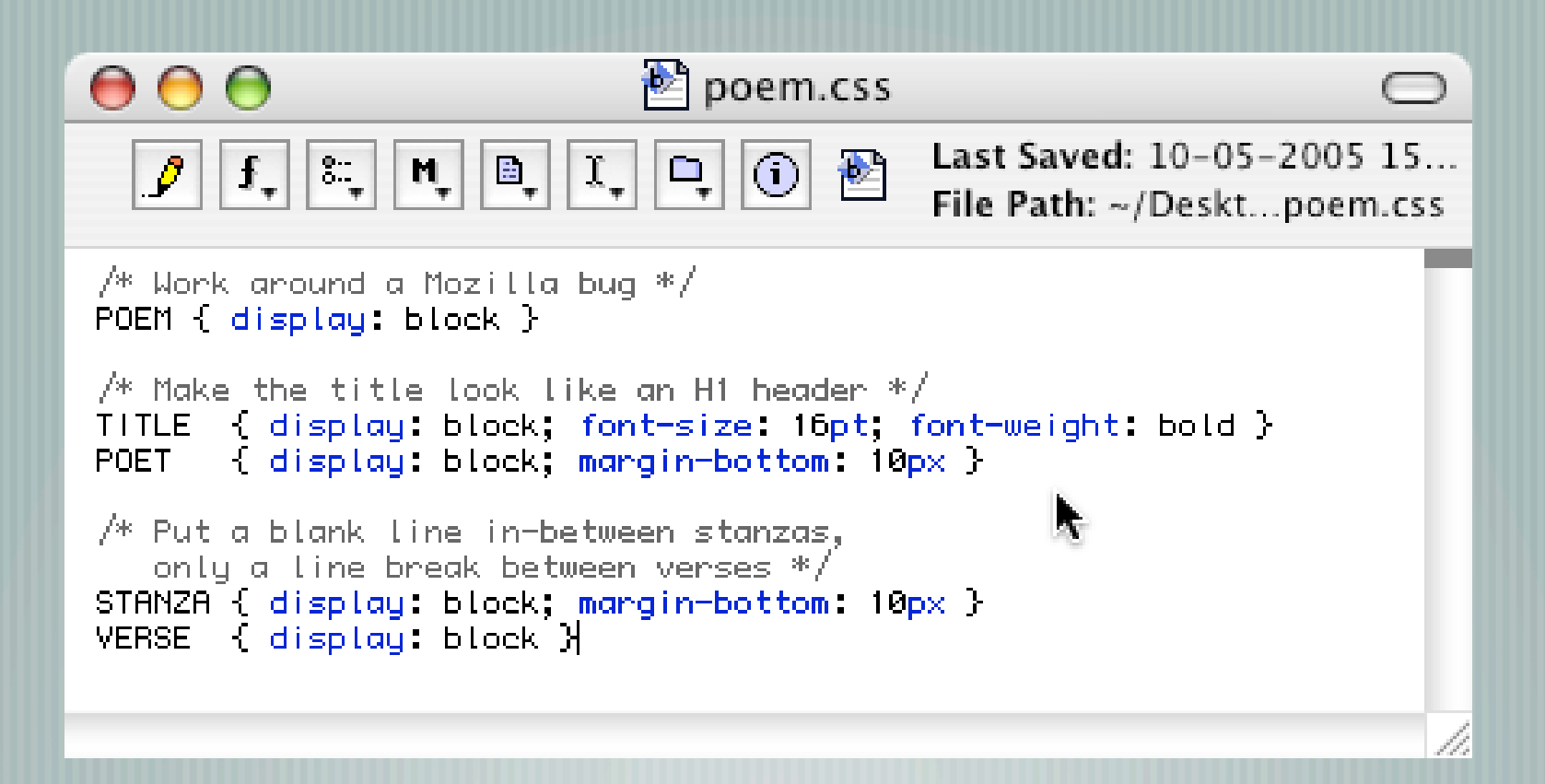

### XML + CSS

```
Any XML documents can be prepared for browser visualisation via CSS
     \overline{\phantom{a}} Two things needed
            a CSS style sheet referring to the proper elements types of the XML document
            the association between the XML document and the CSS style sheet
     \blacksquare Processing directive
        to associate CSS to XML
<?xml-stylesheet type="text/css" href="nomefile.css" ?>
      CSS style sheet defining presentation style for the XML document tags
nometag { attributo1 : valore1; …
}
      No need for DTD or Schema
             even though the browser could anyway complain…
```
### XML + CSS Example: The XML Doc

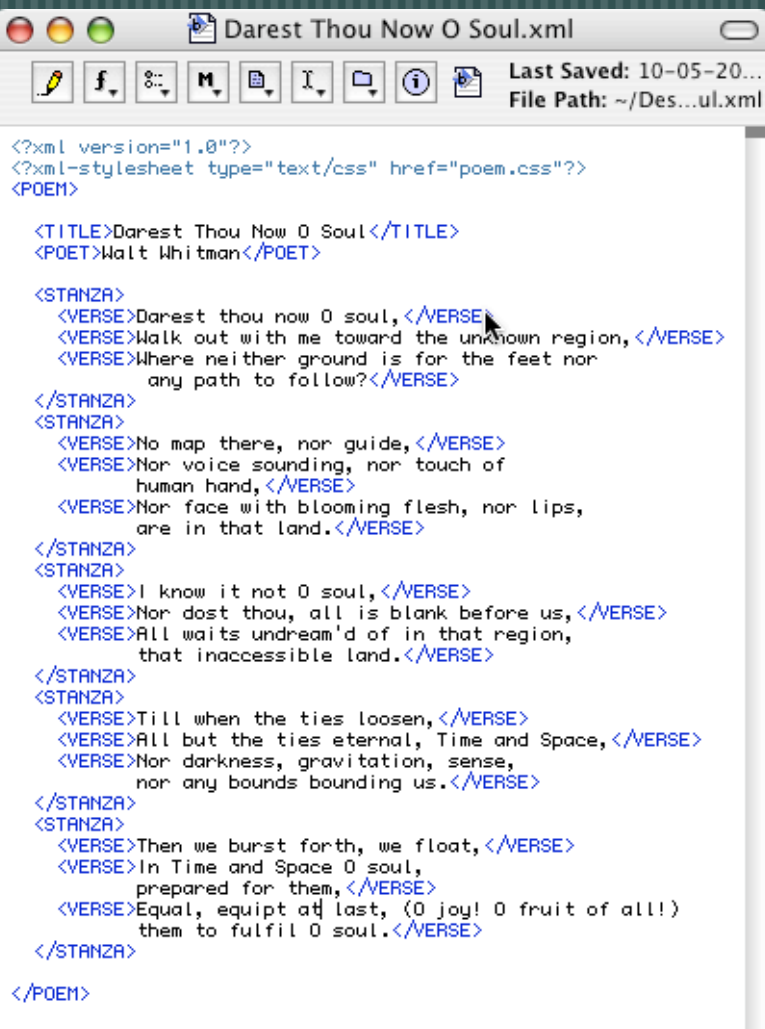

#### Example: How Mozilla Visualises it [without CSS Style Sheet]

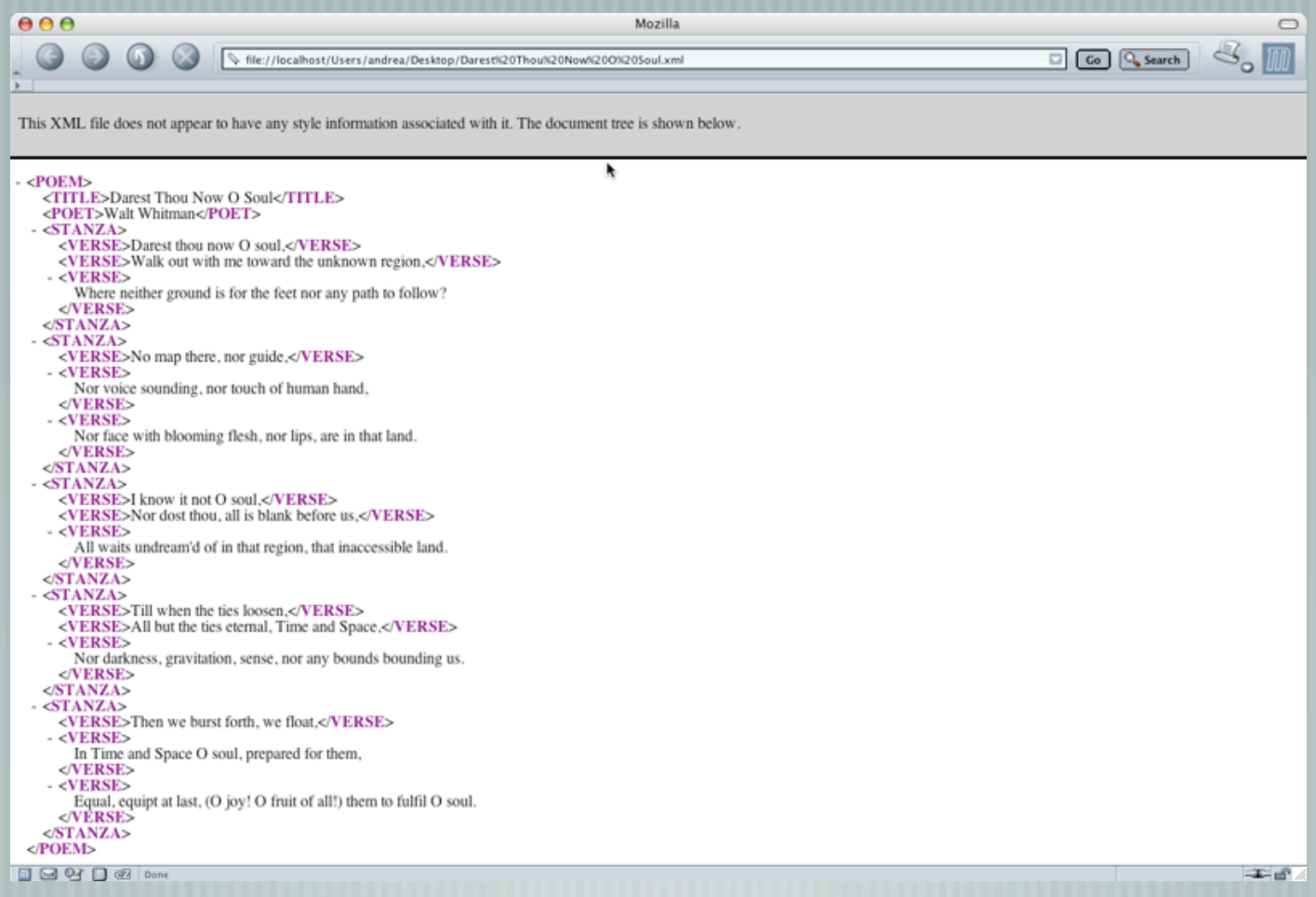

### Example: How Mozilla Visualises it [with CSS Style Sheet]

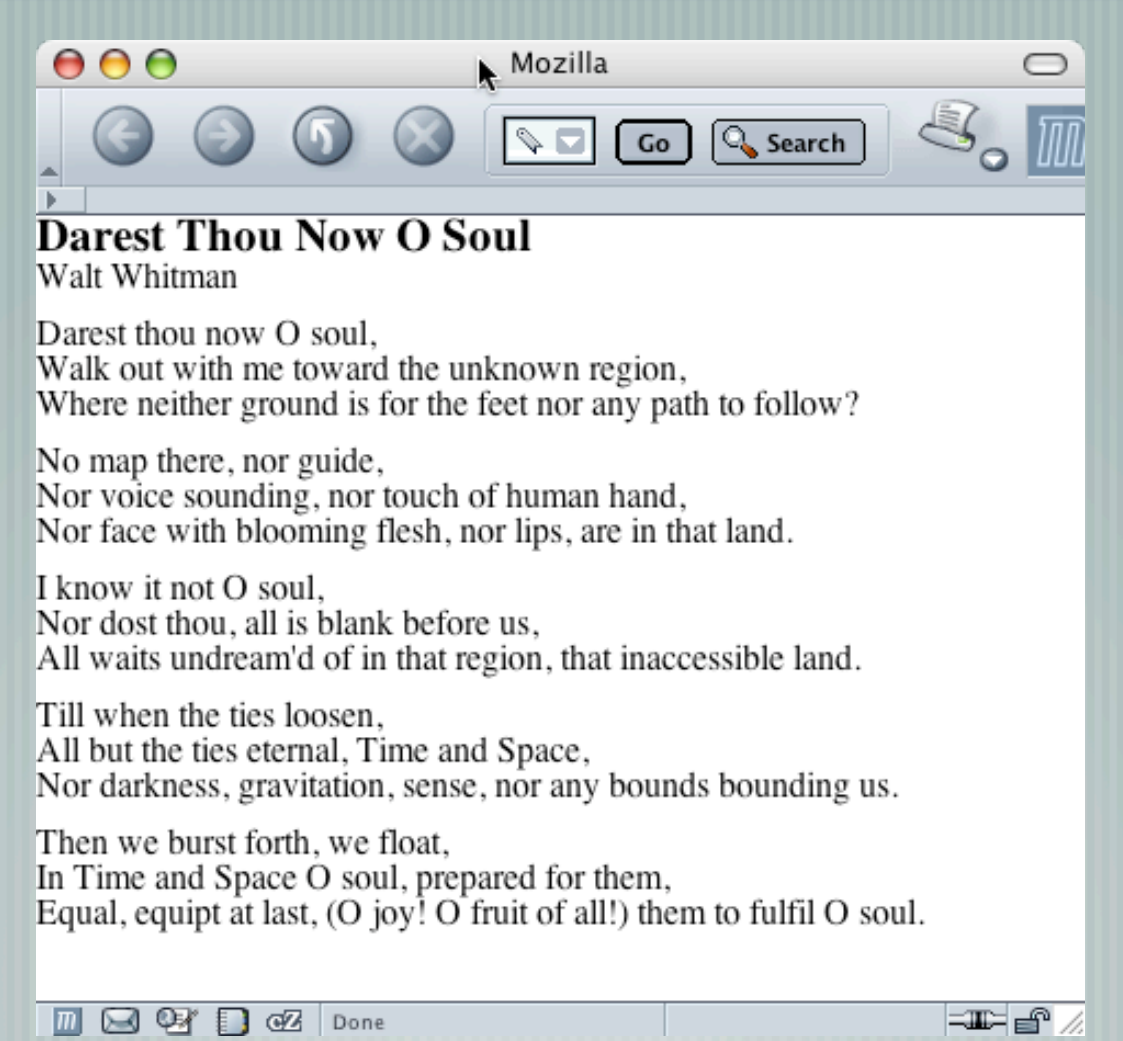

# DOM & SAX

# Manipulating XML Documents

#### $\overline{\phantom{a}}$  Representing information in an XML Document **and presenting it somehow incident** is not enough for most non-trivial application scenarios Mostly, we often need to *manipulate* **delete, modify** parts of an XML *document* which either may or may not be and XML *file* This is typically dome through programming language of many sorts through ad hoc API The most used / hated / deprecated / widespread are DOM SAX

# Document Object Model (DOM)

http://www.w3.org/DOM/ standard W3C, as usual "The **Document Object Model** is a platform- and language-neutral interface that will allow programs and scripts to dynamically access and update the content, structure and style of documents" It applies to HTML as well as XML It is essentially an API standardised for Java & ECMAScript **Solut can be extended to other languages** There is no time here to go deep into DOM we just try to understand its nature, goals and scope

### DOM & Levels

#### DOM views an XML tree as a data structure similar to the DOM from Javascript DOM loads the whole XML document in memory to manipulate it maybe huge memory consumption It is quite large and complex... Level 1 Core: W3C Recommendation, October 1998 primitive navigation and manipulation of XML trees other Level 1 parts: HTML Level 2 Core: W3C Recommendation, November 2000 adds Namespace support and minor new features other Level 2 parts: Events, Views, Style, Traversal and Range Level 3 Core: W3C Working Draft, April 2002 adds minor new features other Level 3 parts: Schemas, XPath, Load/Save

### DOM Nodes

An XML document is a tree The tree contains **nodes** one of them is a **root** node nodes possibly have **siblings**, **children**, one **parent**, content, tag, etc. The DOM specification states that a *node can contain* document, doc. fragment, doc. type, element, attribute, processing instruction, comment, text, CDATA section, entity, notation It also defines which kind of child nodes they should / could have
## Properties & Methods of DOM Nodes

- Every DOM node has **properties** and **methods** to explore and update the XML tree
- Every DOM node has a **name**, a **value**, a **type**
- There are general properties and methods for all kinds of nodes attributes returns all the attributes of the node
- appendChild(newChild) appends newChild after the other child nodes Then, any specific kind of node has its own specific properties and methods
- These properties and methods are made available by the suitable API for the language of choice
- many solutions for Java  $\overline{\phantom{a}}$ 
	- see for instance http://java.sun.com/xml/jaxp/

## A Simpe Java DOM Fragment

```
 public static void main(String[] args) {
  try {
   DOMParser p = new DOMParser(); p.parse(args[0]);
    Document doc = p.getDocument();
    Node n = doc.getDocumentElement().getFirstChild();
    while (n!=null && !n.getNodeName().equals("recipe")) 
      n = n.getNextSibling();
    PrintStream out = System.out;
    out.println("<?xml version=\"1.0\"?>");
    out.println("<collection>");
    if (n!=null)
      print(n, out);
    out.println("</collection>");
 } catch (Exception e) {e.printStackTrace();}
}
```
74

## Main Problem of DOM

- $\dashv$  The XML document is loaded as a whole and handled altogether in memory
	- it might be time-consuming and difficult to manage
	- wouldn't it be better if we could load only the part we are actually manipulating
- This is the motivation behind SAX
	- which is not started as a standard
	- has problems of acceptance
	- but has indeed a long tail of followers
	- and also its good reasons to exist

## Simple API for XML (SAX)

Differently from DOM, SAX is event-based It sees the document not as a tree, but as a text doc **flowing through the SAX parser** and generating events as soon as document started / ended, elements started / ended, character content, etc. A very simple model good for simple applications **and also to avoid memory abuse** Not so well-supported as DOM is in terms of standardisation  $\overline{\phantom{a}}$  as well as of tools